## **Gluster FS**

Ling Ho SLAC National Accelerator Laboratory *January 12, 2012*

### **Linux File/Storage Services**

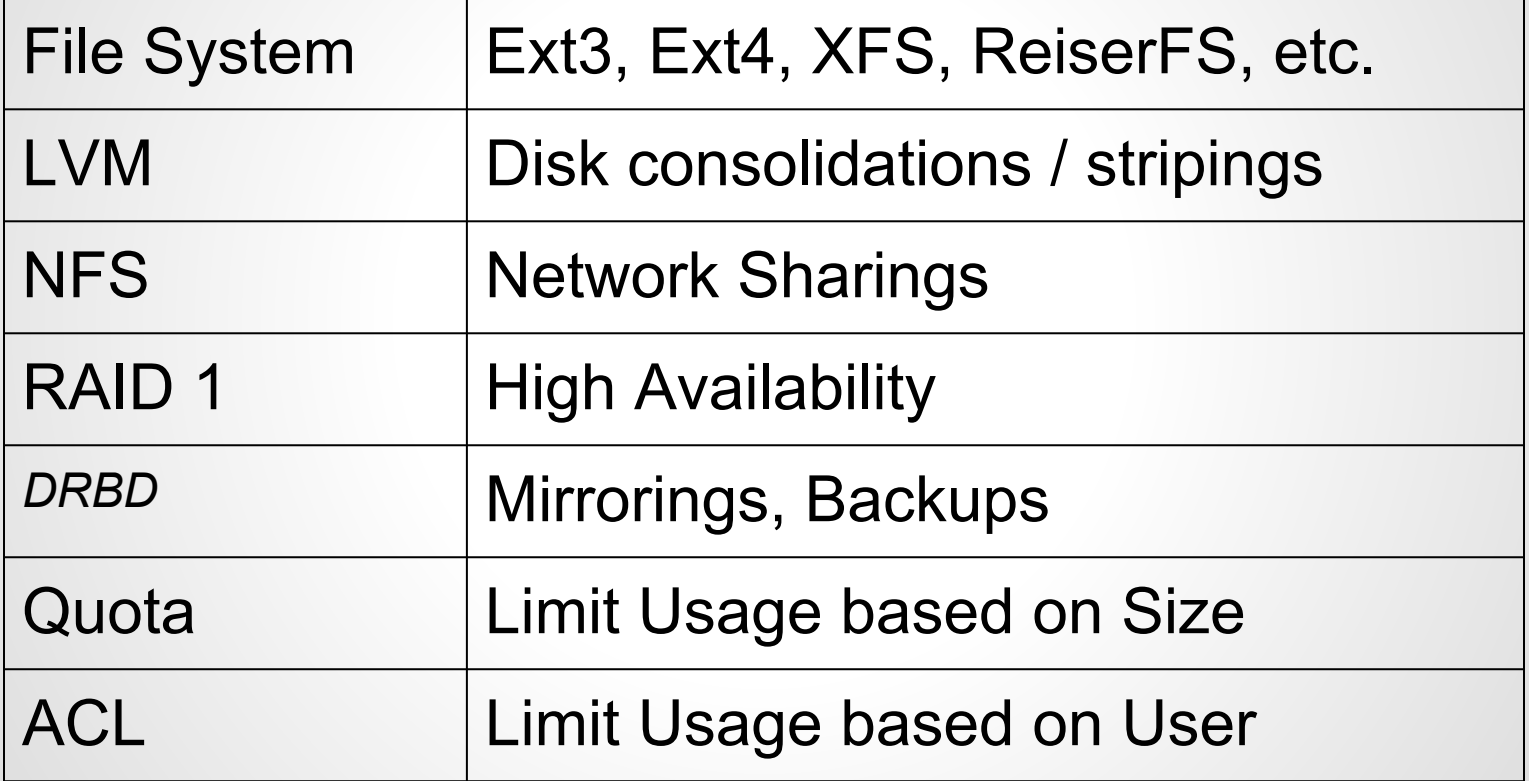

### **What GlusterFS gives**

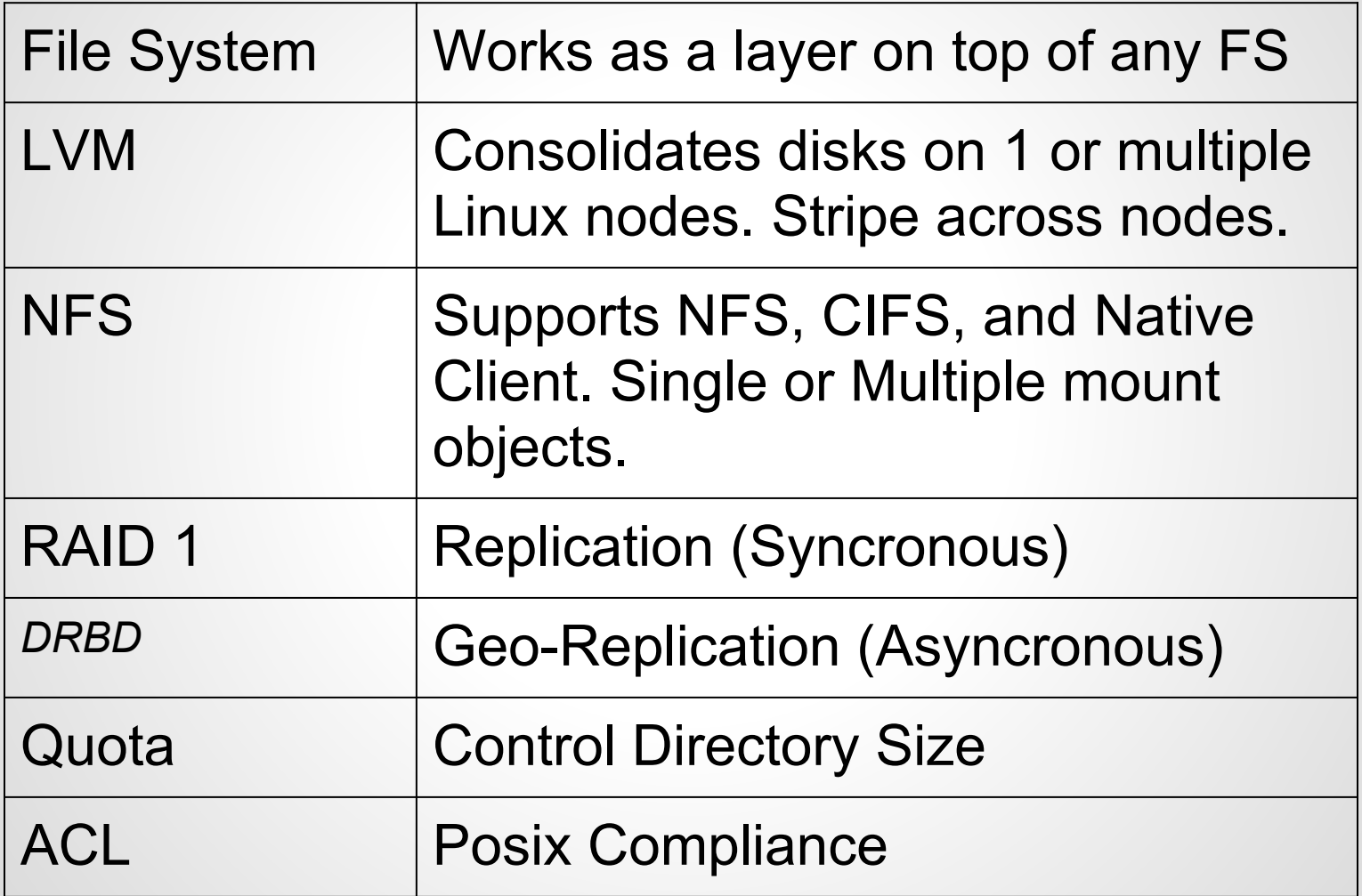

# **Gluster Server**

### 5 RPMS to install All command line driven, no file to edit

create file system and mount (mkfs /dev/sdb; mount /dev/sdb /brick1) gluster volume create vol1 transport tcp, rdma server1: /brick1 gluster volume add-brick vol1 server1:/brick2 gluster volume add-brick vol1 server2:/brick1 ... gluster start volume vol1

# **Gluster Client**

### Mount via NFS, CIFS or Native Client

~5 RPMS to install

#### All command line driven, no file to edit

NFS: mount server1:/vol1 /data

Native Client: mount -t glusterfs -o acl,transport=tcp server1:vol1 /data

## **Performance**

#### *Tests results by Igor Gaponenko*

#### READ

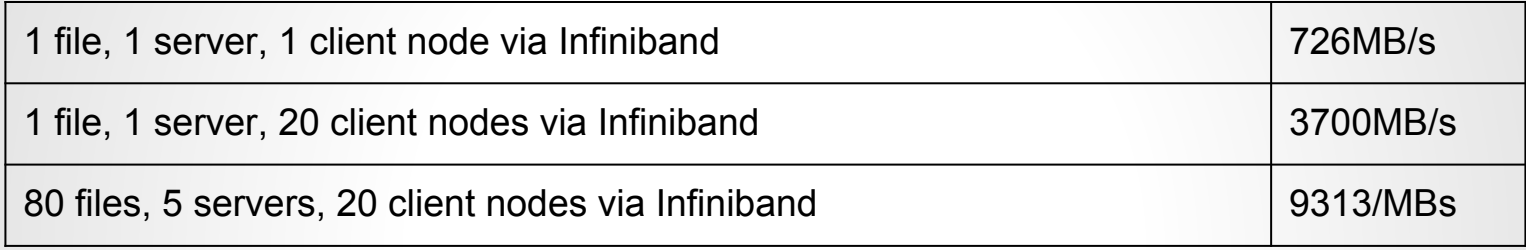

#### **WRITE**

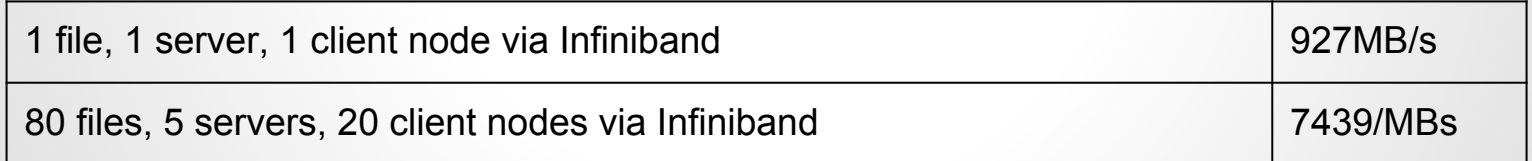

# **Features**

Comes with server access control Works with any file system, even over LVM All bricks do not have to be the same Files can be accessed on the servers Comes with rebalance, migration tools Pretty good NFS server

### **Linux File/Storage Services**

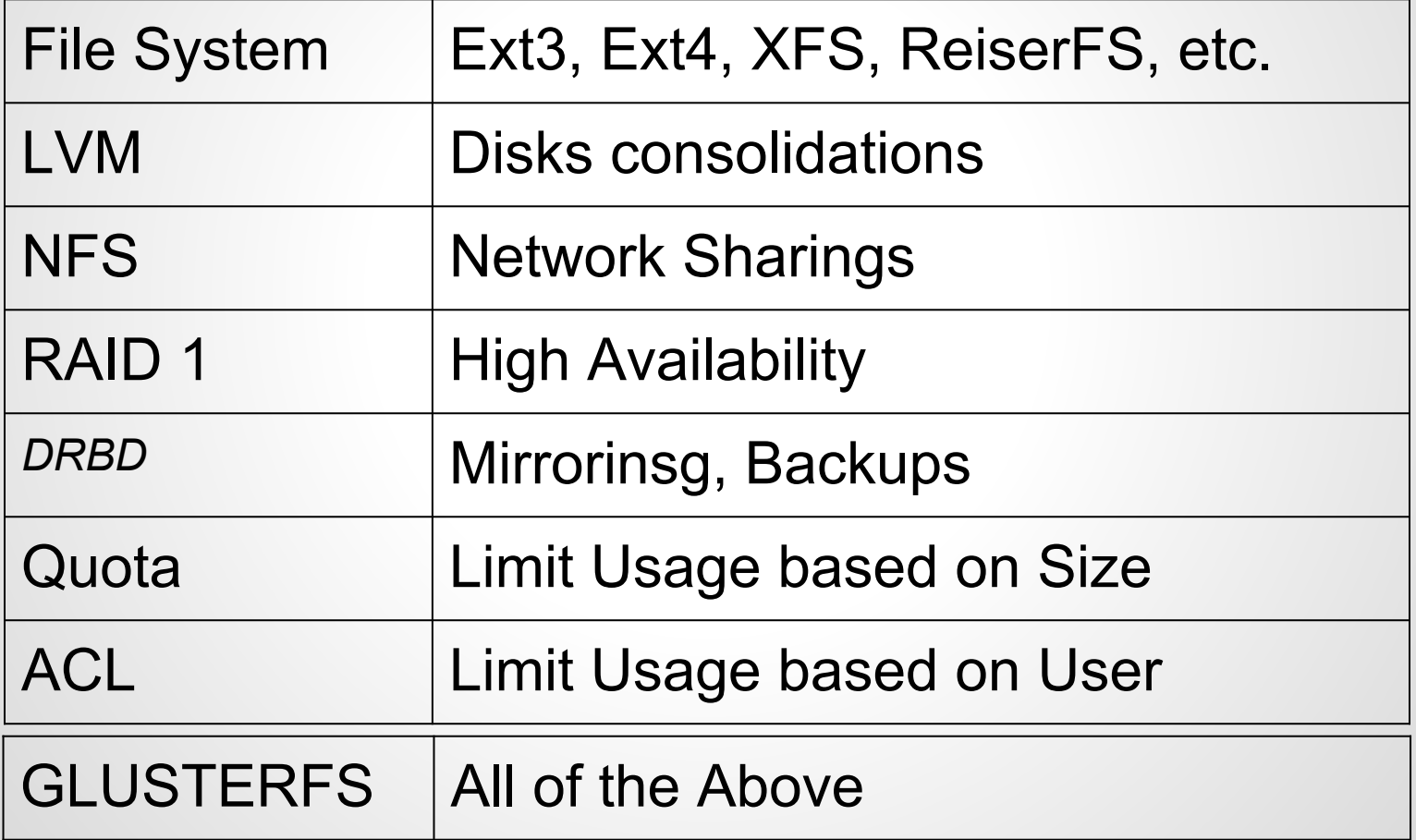